# Package 'cpp11'

November 30, 2021

<span id="page-0-0"></span>Title A C++11 Interface for R's C Interface

Version 0.4.2

Description Provides a header only, C++11 interface to R's C interface. Compared to other approaches 'cpp11' strives to be safe against long jumps from the C API as well as C++ exceptions, conform to normal R function semantics and supports interaction with 'ALTREP' vectors.

License MIT + file LICENSE

URL <https://cpp11.r-lib.org>, <https://github.com/r-lib/cpp11>

BugReports <https://github.com/r-lib/cpp11/issues>

Suggests bench, brio, callr, cli, covr, decor, desc, ggplot2, glue, knitr, lobstr, mockery, progress, rmarkdown, scales, Rcpp, testthat, tibble, utils, vctrs, withr

# VignetteBuilder knitr

Config/testthat/edition 3

Config/Needs/cpp11/cpp\_register brio, cli, decor, desc, glue, tibble,

vctrs Encoding UTF-8

RoxygenNote 7.1.2

SystemRequirements C++11

NeedsCompilation no

Author Jim Hester [aut] (<<https://orcid.org/0000-0002-2739-7082>>), Romain François [aut, cre], Benjamin Kietzman [ctb], RStudio [cph, fnd]

Maintainer Romain François <romain@rstudio.com>

Repository CRAN

Date/Publication 2021-11-30 09:10:04 UTC

# <span id="page-1-0"></span>R topics documented:

```
cpp_register . . . . . . . . . . . . . . . . . . . . . . . . . . . . . . . . . . . . . . . . . 2
cpp_source . . . . . . . . . . . . . . . . . . . . . . . . . . . . . . . . . . . . . . . . . 3
cpp_vendor . . . . . . . . . . . . . . . . . . . . . . . . . . . . . . . . . . . . . . . . . 5
```
#### **Index** [7](#page-6-0) **7**

cpp\_register *Generates wrappers for registered C++ functions*

#### Description

Functions decorated with [[cpp11::register]] in files ending in .cc, .cpp, .h or .hpp will be wrapped in generated code and registered to be called from R.

#### Usage

cpp\_register(path = ".", quiet = FALSE)

# Arguments

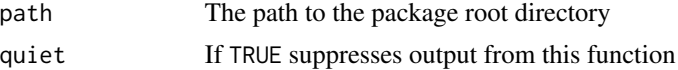

# Details

Note registered functions will not be *exported* from your package unless you also add a @export roxygen2 directive for them.

In order to use cpp\_register() the cli, decor, desc, glue, tibble and vctrs packages must also be installed.

#### Value

The paths to the generated R and C++ source files (in that order).

# Examples

```
# create a minimal package
dir <- tempfile()
dir.create(dir)
writeLines("Package: testPkg", file.path(dir, "DESCRIPTION"))
writeLines("useDynLib(testPkg, .registration = TRUE)", file.path(dir, "NAMESPACE"))
# create a C++ file with a decorated function
dir.create(file.path(dir, "src"))
writeLines("[[cpp11::register]] int one() { return 1; }", file.path(dir, "src", "one.cpp"))
```
# <span id="page-2-0"></span>cpp\_source 3

```
# register the functions in the package
cpp_register(dir)
# Files generated by registration
file.exists(file.path(dir, "R", "cpp11.R"))
file.exists(file.path(dir, "src", "cpp11.cpp"))
# cleanup
unlink(dir, recursive = TRUE)
```
<span id="page-2-1"></span>

#### cpp\_source *Compile C++ code*

# <span id="page-2-2"></span>Description

[cpp\\_source\(\)](#page-2-1) compiles and loads a single C++ file for use in R. [cpp\\_function\(\)](#page-2-2) compiles and loads a single function for use in R. [cpp\\_eval\(\)](#page-2-2) evaluates a single C++ expression and returns the result.

#### Usage

```
cpp_source(
  file,
  code = NULL,env = parent.frame(),
  clean = TRUE,
  quiet = TRUE,
 cxx_std = Sys.getenv("CXX_STD", "CXX11"),
 dir = tempfile()
\lambdacpp_function(
  code,
  env = parent.frame(),
 clean = TRUE,
 quiet = TRUE,
  cxx_std = Sys.getenv("CXX_STD", "CXX11")
\mathcal{L}cpp_eval(
  code,
 env = parent.Fname(),clean = TRUE,
 quiet = TRUE,
  cxx_std = Sys.getenv("CXX_STD", "CXX11")
)
```
# <span id="page-3-0"></span>Arguments

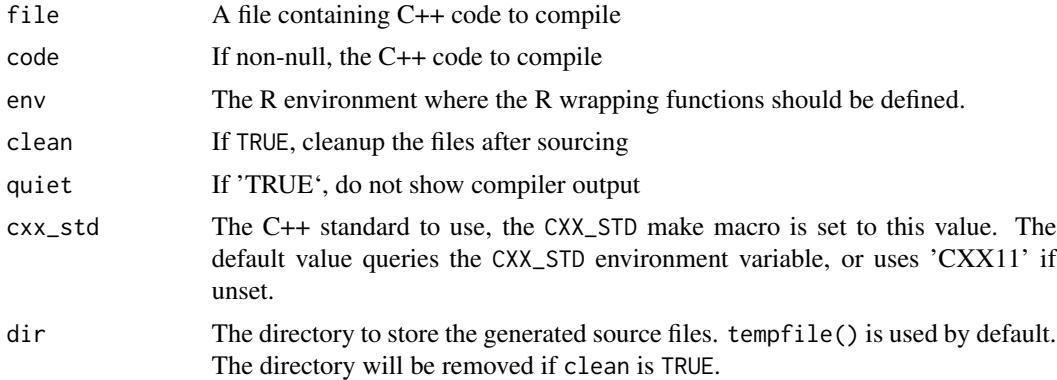

# Details

Within C++ code you can use [[cpp11::linking\_to("pkgxyz")]] to link to external packages. This is equivalent to putting those packages in the LinkingTo field in a package DESCRIPTION.

#### Value

For [cpp\\_source\(\)](#page-2-1) and [cpp\_function()] the results of dyn. load() (invisibly). For [cpp\_eval()] the results of the evaluated expression.

### Examples

```
cpp_source(
  code = '#include "cpp11/integers.hpp"
  [[cpp11::register]]
  int num_odd(cpp11::integers x) {
    int total = 0;
    for (int val : x) {
     if ((\text{val } % 2) == 1) {
        ++total;
      }
    }
    return total;
  }
  ')
num_odd(as.integer(c(1:10, 15, 23)))
if (interactive() && require("progress")) {
cpp_source(
  code = '#include <cpp11/R.hpp>
#include <RProgress.h>
```
# <span id="page-4-0"></span>cpp\_vendor 5

```
[[cpp11::linking_to("progress")]]
[[cpp11::register]] void
show_progress() {
 RProgress::RProgress pb("Processing [:bar] ETA: :eta");
 pb.tick(0);
 for (int i = 0; i < 100; i++) {
   usleep(2.0 / 100 * 1000000);
   pb.tick();
 }
}
')
show_progress()
}
```
cpp\_vendor *Vendor the cpp11 dependency*

#### Description

Vendoring is the act of making your own copy of the 3rd party packages your project is using. It is often used in the go language community.

#### Usage

 $cpp\_vendor(path = "."')$ 

#### Arguments

path The path to the package root directory

#### Details

This function vendors cpp11 into your package by copying the cpp11 headers into the inst/include folder of your package and adding 'cpp11 version: XYZ' to the top of the files, where XYZ is the version of cpp11 currently installed on your machine.

If you choose to vendor the headers you should *remove* LinkingTo: cpp11 from your DESCRIP-TION.

Note: vendoring places the responsibility of updating the code on you. Bugfixes and new features in cpp11 will not be available for your code until you run vector\_cpp11() again.

#### Value

The file path to the vendored code (invisibly).

# Examples

```
# create a new directory
dir <- tempfile()
dir.create(dir)
# vendor the cpp11 headers into the directory
cpp_vendor(dir)
list.files(file.path(dir, "inst", "include", "cpp11"))
# cleanup
unlink(dir, recursive = TRUE)
```
# <span id="page-6-0"></span>Index

cpp\_eval *(*cpp\_source*)*, [3](#page-2-0) cpp\_eval(), *[3](#page-2-0)* cpp\_function *(*cpp\_source*)*, [3](#page-2-0) cpp\_function(), *[3](#page-2-0)* cpp\_register, [2](#page-1-0) cpp\_source, [3](#page-2-0) cpp\_source(), *[3,](#page-2-0) [4](#page-3-0)* cpp\_vendor, [5](#page-4-0)

dyn.load(), *[4](#page-3-0)*